How To Install [Chromecast](http://my.inmanuals.com/document.php?q=How To Install Chromecast Extension On Iphone) Extension On Iphone >[>>>CLICK](http://my.inmanuals.com/document.php?q=How To Install Chromecast Extension On Iphone) HERE<<<

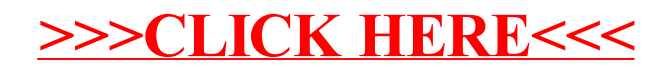